#### Using a dynamic data federation for running Belle-II simulation applications in a distributed cloud environment

#### Marcus Ebert

[mebert@uvic.ca](mailto:mebert@uvic.ca)

on behalf of the HEP-RC UVic group:

Frank Berghaus, Kevin Casteels, Colson Driemel, Colin Leavett-Brown, Michael Paterson, Rolf Seuster, Randall Sobie, Ryan Taylor (University of Victoria) Fernando Fernandez Galindo, Reda Tafirout (TRIUMF)

- Why we use a dynamic data federation (Dynafed)
- What is Dynafed
- Dynafed for Belle-II jobs at UVic
- Performance comparisons

#### **Traditional GRID site**

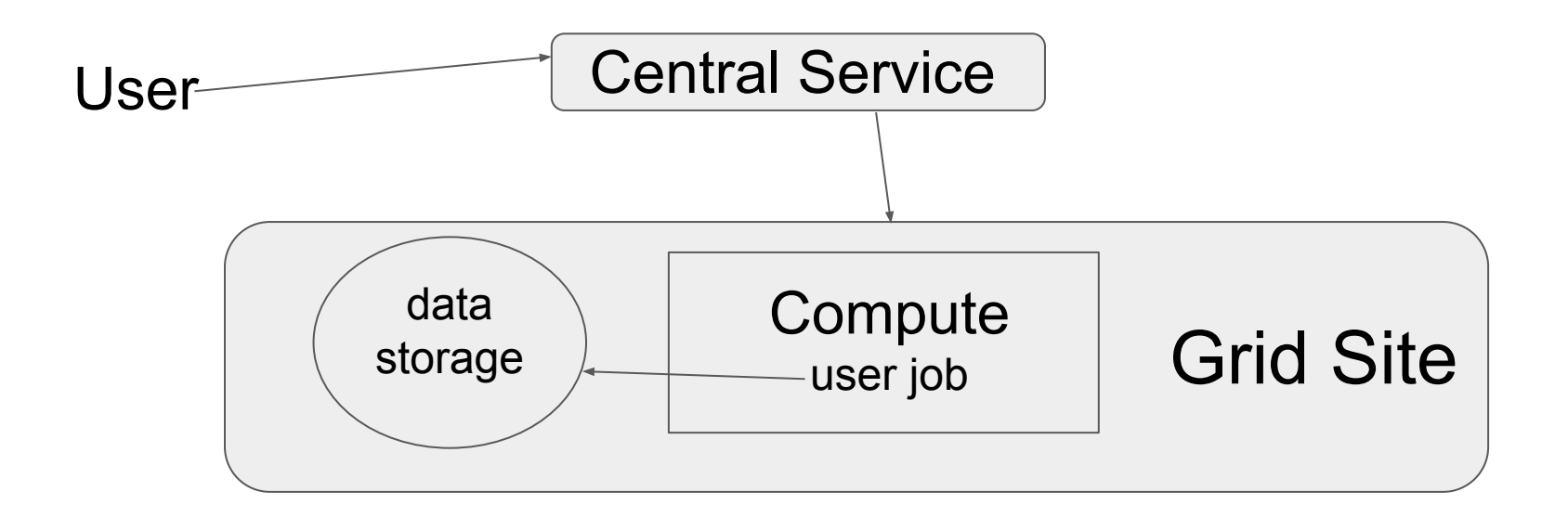

#### **Cloud computing for the GRID**

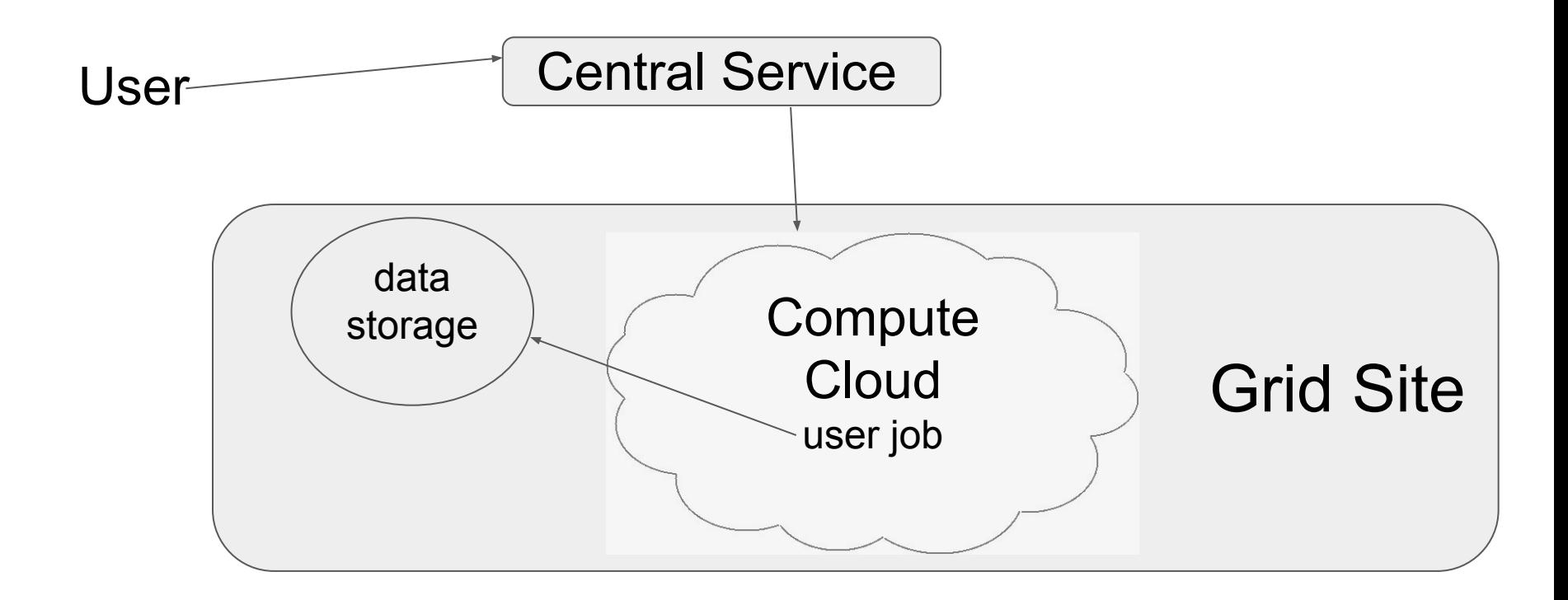

### **Cloud computing for the GRID**

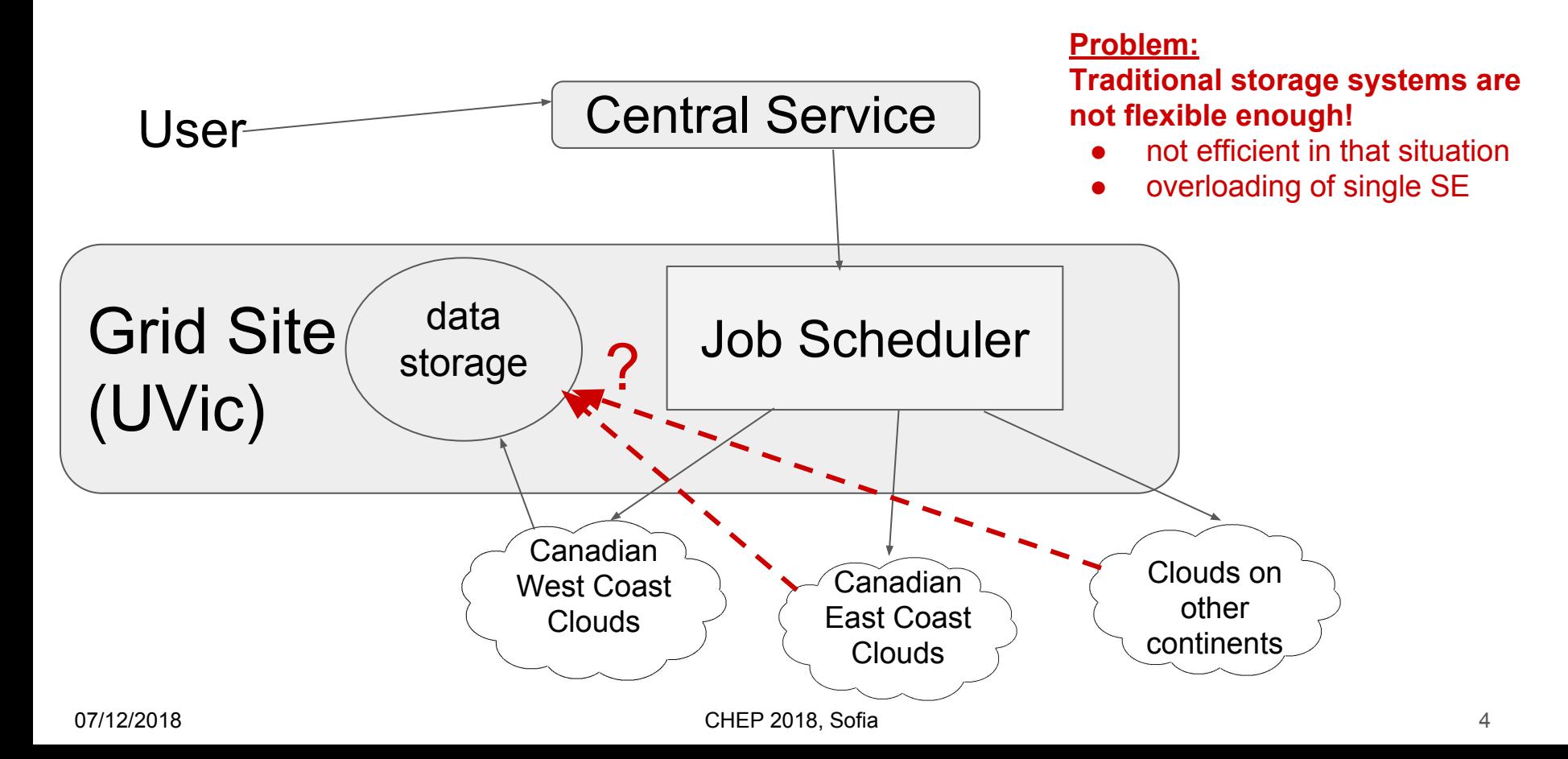

## **Distributed cloud-storage and cloud-compute for the GRID**

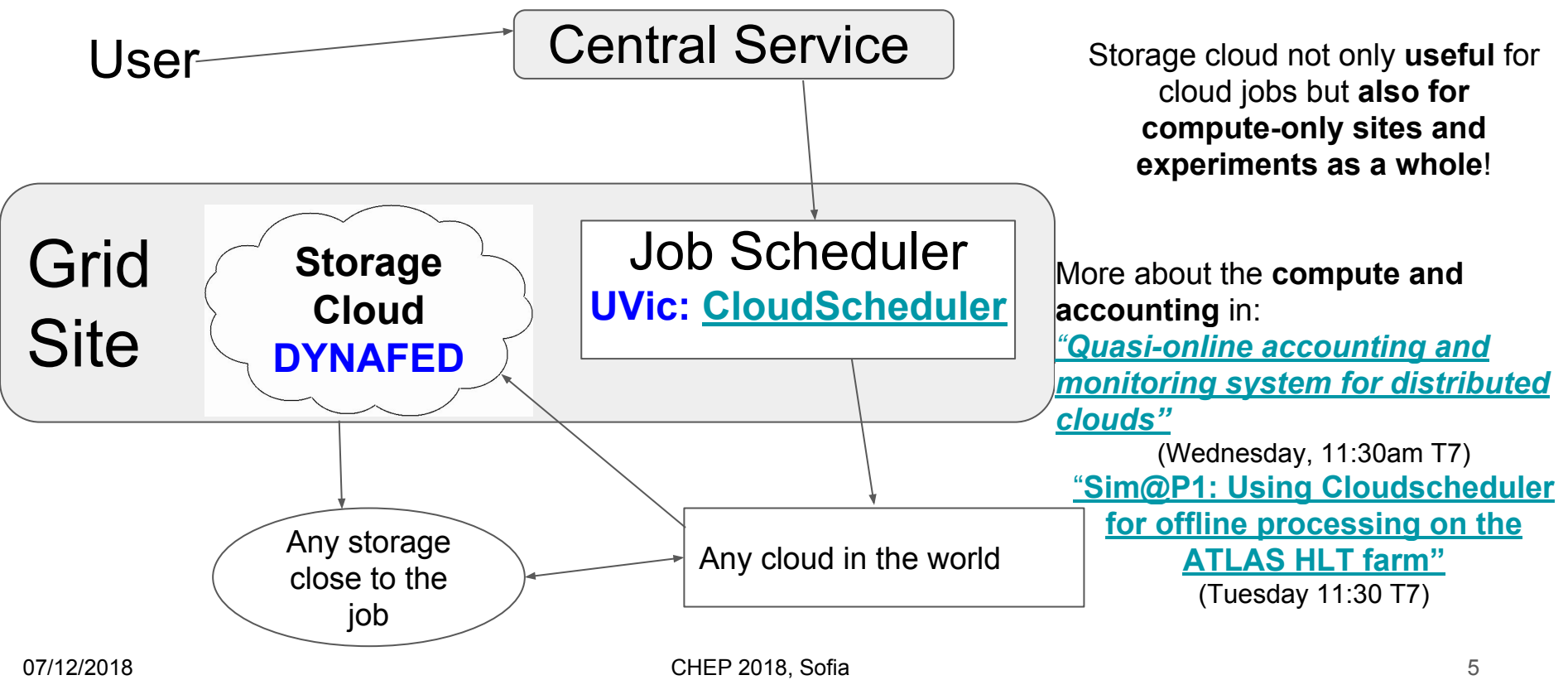

# **Dynafed**

- redirector for a dynamic data federation, developed by CERN IT
	- for data transfers, client is redirected to a storage element with the data
- access through  $http(s)/dav(s)$  protocols
- can federate existing sites without configuration changes at sites
	- $\circ$  site needs to be accessible by http(s)/dav(s)
	- world wide distributed data can be made accessible under common name space and from single endpoint
- in addition, can also directly access S3 and Azure based storage
	- no credentials visible to the client
	- preauthorized URL with limited lifetime is used to access files on the storage
	- no large Grid storage installation needed (DPM, dCache,...)
- X509/VOMS based authentication/access authorization can be used with dynafed
	- <http://heprc.blogspot.com> for grid-mapfile based authentication/authorization
		- different posts have also links to dynafed installation instructions in our TWiki

*more details in poster #69 by Fabrizio Furano and Oliver Keeble*

07/12/2018 CHEP 2018, Sofia 6

### **Some features using Dynafed**

- redirecting client to nearest site that has data
	- in the future other characteristics could be added, like latency, bandwidth, storage space, cost,...
- client tools can get new redirect to another site if anything happens with an already established connection
	- site outage, network problems at a site,....
- root based tools can speak webdav and access data over network using dynafed
	- *○* TFile \*f=TFile::Open("davs://dynafed.server:PORT/belle/path/to/file/file.root")
	- uses external davix libraries
- writing into Dynafed also goes to one of the connected sites
	- uses also location based redirect

### **Dynafed for Belle-II at UVic**

- Dynafed uses http(s)/dav(s) protocol which is supported by the gfal2 tools
	- currently Belle-II only supports srm and locally available data
- gfalFS can be used to mount endpoint
	- use Dynafed as endpoint for gfalFS
	- everything behind Dynafed appears as "local" data
	- still benefits from all Dynafed features
		- location based redirect
		- fail-over when endpoint goes down
- workflow: copy data from SE or local directory to workdir of the job
	- no streaming over network
- $\sim$ 3000 cores used in parallel for Belle-II
	- single core jobs
	- each job needs input file
	- ~30TB data per day transferred to jobs
		- very inefficient if using long-distance transfers (site SE -> cloud)
		- can also easily overload a single site SE

### **Dynafed for Belle-II at UVic**

- Dynafed uses http(s)/dav(s) protocol which is supported by the gfal2 tools d uses http(s)/dav(s) protocol which is supported by the gfal2 tools<br>urrently Belle-II only supports srm and locally available data<br>can be used to mount endpoint<br>to ephanted as endpoint for gfal<sup>ES</sup><br>experting behind Dynaf
	- currently Belle-II only supports srm and locally available data
- gfalFS can be used to mount endpoint
	- use Dynafed as endpoint for gfalFS
	- everything behind Dynafed appears as "local" data
	- still benefits from all Dynafed features
		- location based redirect
		- fail-over when endpoint goes down
- workflow: copy data from SE or local directory to workdir of the job
	- no streaming over network
- $\sim$ 3000 cores used in parallel for Belle-II
	- single core jobs
	- each job needs input file
	- ~30TB data per day transferred to jobs
		- very inefficient if using long-distance transfers (site SE -> cloud)
		-

### **Dynafed monitoring**

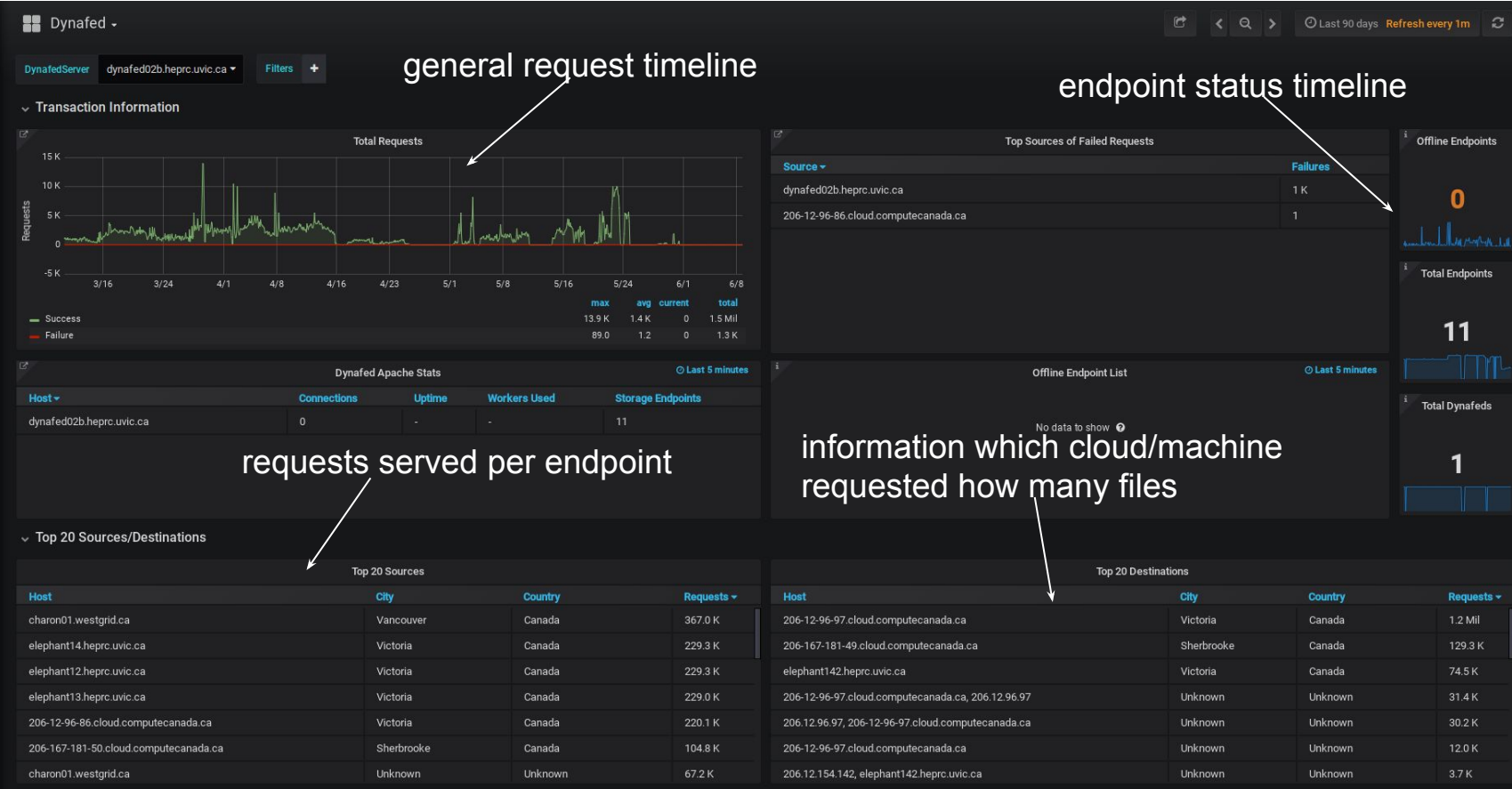

# **Testing Dynafed usage**

- to make test comparable: using gfal-copy
	- dynafed instance at Victoria (Canadian West Coast)
- Grid and cloud storage endpoints behind Dynafed
	- Grid storage: UVic SE, BNL SE
	- o cloud storage: Ceph at UVic, minio at Compute Canada Westcloud and Eastcloud VMs using volumes, minio at group's own cloud using large local root disk
- 500 3GB files copied to a worker node VM
	- copied to /dev/shm to not rely on virtual disk access
- gfal2 usage with:

srm access to UVic SE (site SE) http access to UVic SE dynafed access using grid sites behind it dynafed access using cloud storage endpoints behind it

- VM on Compute Canada Westcloud (Victoria, BC), Eastcloud (Sherbrooke, QC), group's own development cloud (Victoria, BC)
	- do all copy processes on all clouds and compare results
	- cloud shared with other users
- 07/12/2018 CHEP 2018, Sofia 11 ○ endpoint used by production jobs and other VOs

#### **Testing gfalFS/dynafed**

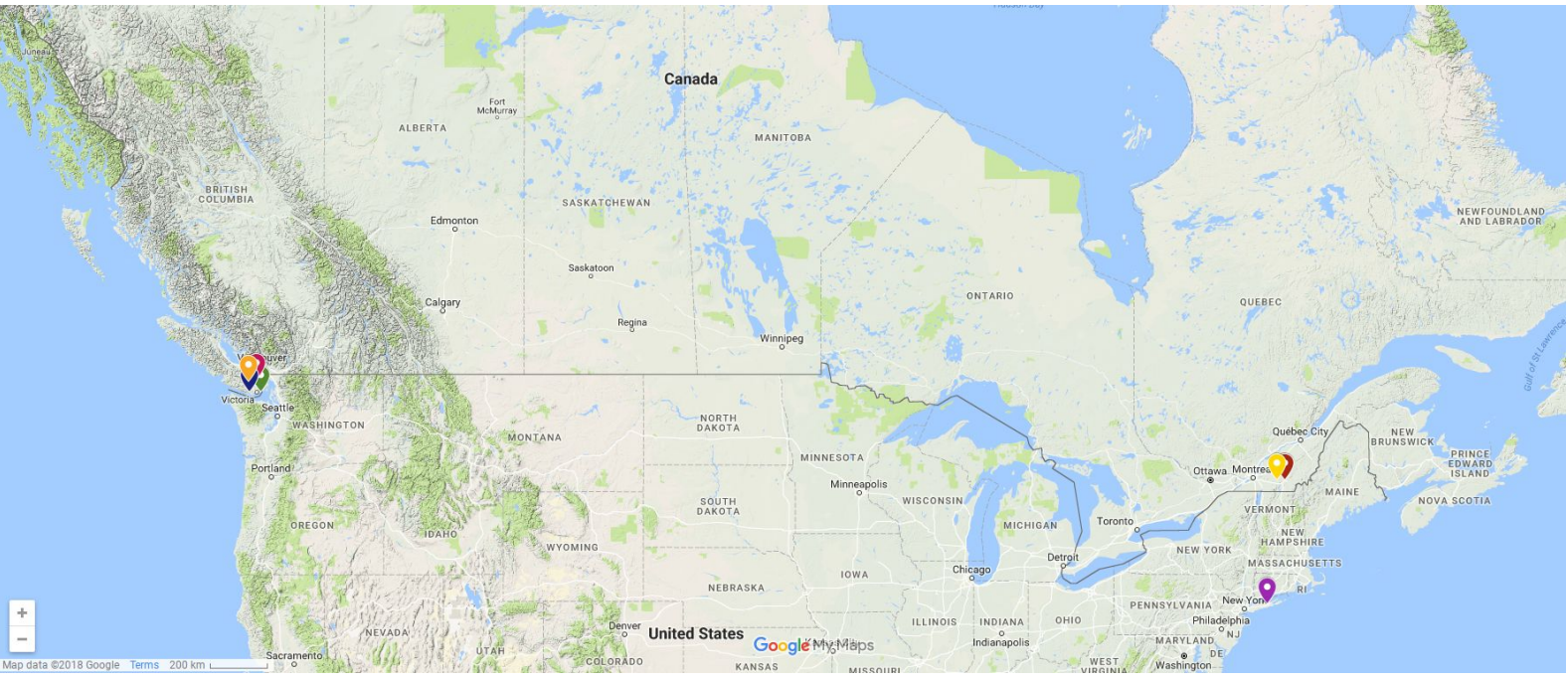

Victoria - Sherbrooke: 3853km Sherbrooke - BNL: 515km

07/12/2018 **CHEP 2018, Sofia** CHEP 2018, Sofia 12 Victoria : 1xminio, 1xown Ceph, 1 Belle-II SE, 1xshared Openstack, 1xown Openstack Sherbrooke : 1xminio, 1xshared Openstack BNL : 1x Belle-II SE

#### **Direct access to site SE (srm)**

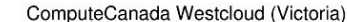

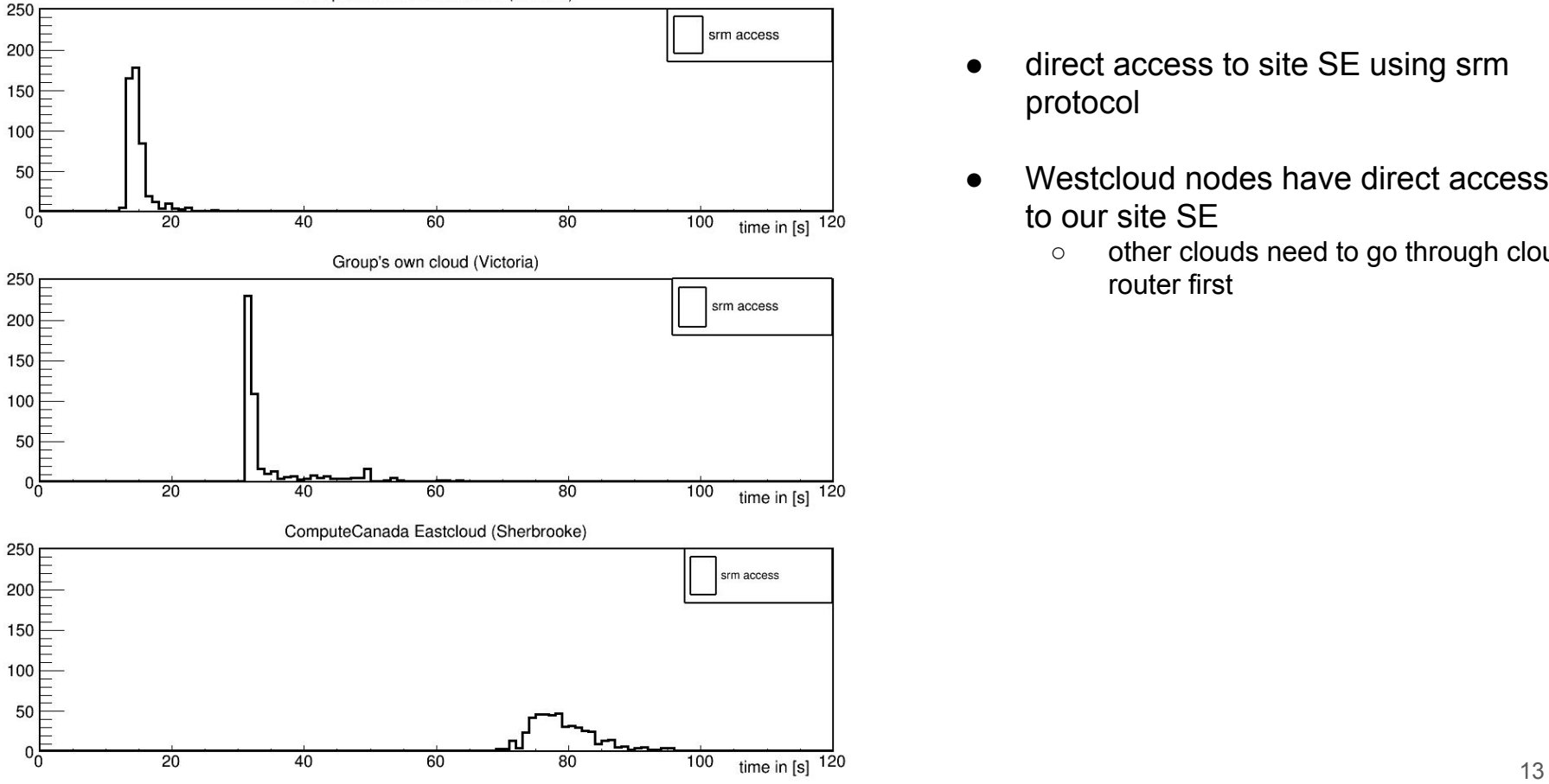

- direct access to site SE using srm protocol
- Westcloud nodes have direct access to our site SE
	- other clouds need to go through cloud router first

#### **Direct access to site SE (http)**

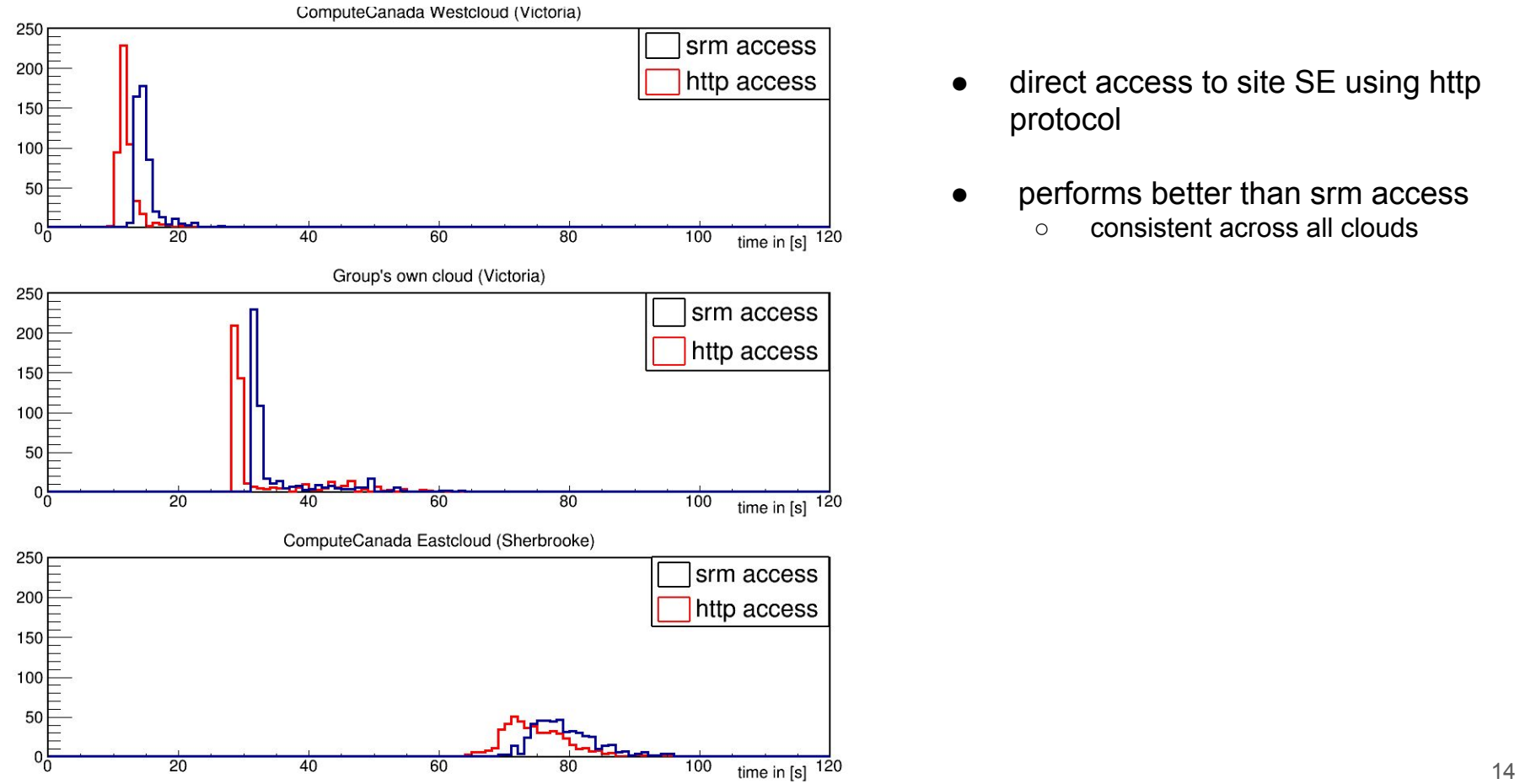

- direct access to site SE using http protocol
- performs better than srm access
	- consistent across all clouds

## **Access to grid sites (dynafed)**

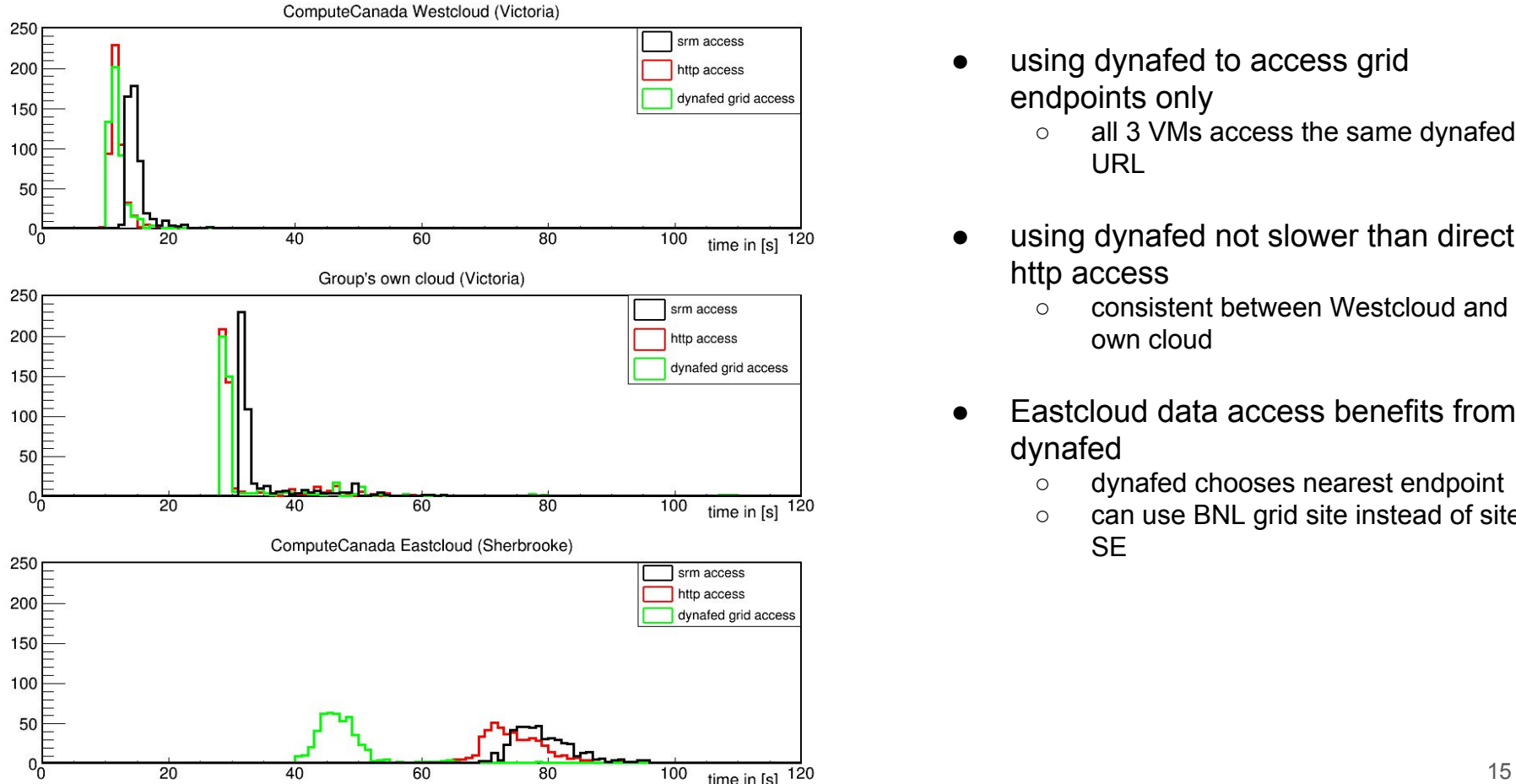

- using dynafed to access grid endpoints only
	- all 3 VMs access the same dynafed URL
- using dynafed not slower than direct http access
	- consistent between Westcloud and own cloud
- Eastcloud data access benefits from dynafed
	- dynafed chooses nearest endpoint
	- can use BNL grid site instead of site **SF**

### **Access to cloud sites (dynafed)**

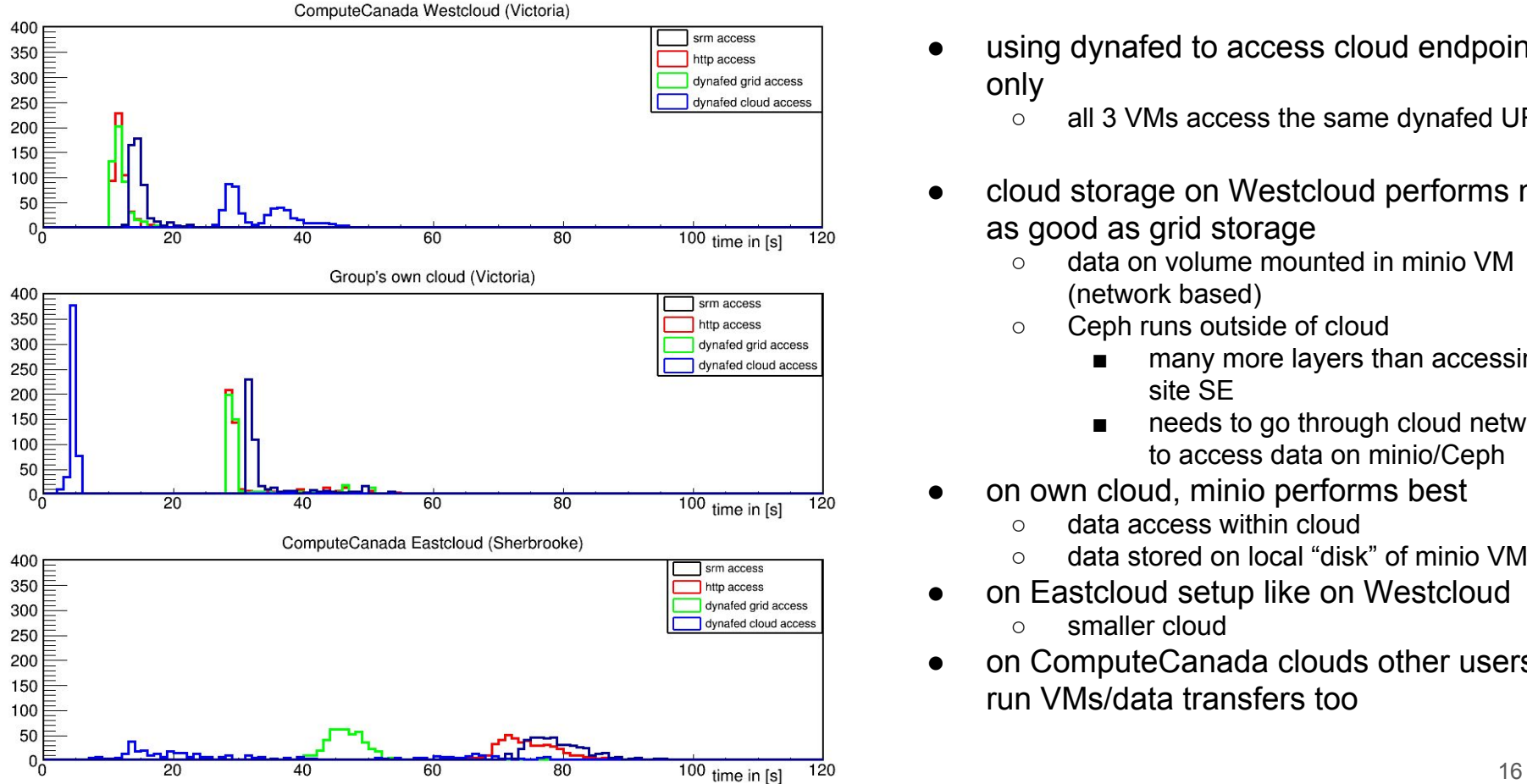

- using dynafed to access cloud endpoints only
	- all 3 VMs access the same dynafed URL
- cloud storage on Westcloud performs not as good as grid storage
	- data on volume mounted in minio VM (network based)
	- Ceph runs outside of cloud
		- many more layers than accessing site SE
		- needs to go through cloud network to access data on minio/Ceph
- on own cloud, minio performs best
	- data access within cloud
	- data stored on local "disk" of minio VM
- on Eastcloud setup like on Westcloud
	- smaller cloud
- on ComputeCanada clouds other users run VMs/data transfers too

### **Summary**

- **● Dynafed works very well for our distributed cloud computing when reading input data**
	- "instant" fail-over to other sites kept jobs running
	- relieves pressure on site SE
	- much more efficient to use than just site SE
- **● gfalFS is a great way to use Dynafed when only "local" data access tools are supported**
	- all features of dynafed can be used
- **● no performance issues when using dynafed compared to direct http access to site SE**
- **● http access performs better than srm access**
- **● dynafed makes it easy to add storage to the federation**
	- using dynafed as site SE will make the setup of grid storage much simpler
	- can natively use object storage which eliminates the whole grid storage infrastructure setup

#### *Very positive experience in using it over the last year!*

# **Backup**

#### **Cloud compute at UVic**

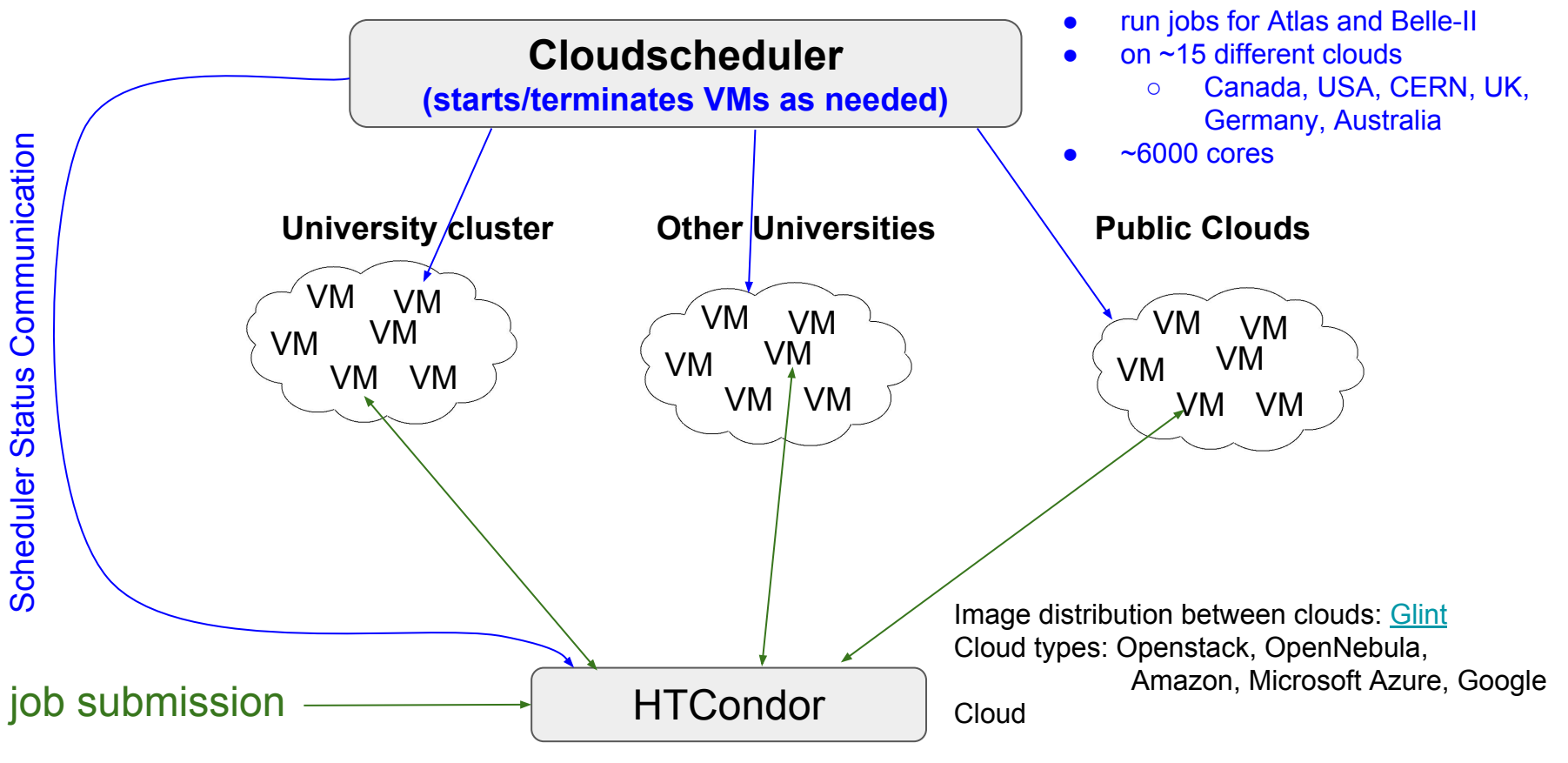

07/12/2018 CHEP 2018, Sofia 19

## **gfalFS for Belle-II at UVic**

- mount: *gfalFS -s \${HOME}/b2data/belle davs://dynafed02.heprc.uvic.ca:8443/belle*
- usage: *export VO\_BELLE\_DATA\_DIR=\$HOME/b2data*
- VOMS proxy of the job is used for the authentication and access authorization

#### **Worked very well for about a year so far.**

#### **Problem occured recently:**

- segfaults of gfalFS happen
	- ~since beginning of year
	- in libcrypto.so as part of openssl
	- ticket with CERN IT open
		- hard to debug since not reproducible manually
	- cronjob makes sure dynafed gets remounted when that happens

## **Advantages of using S3 based storage**

#### easy to manage

- no extra servers needed, no need for the whole Grid infrastructure on site (DPM, mysql, apache, gridftp, xrootd, VOMS information, grid-mapfile, accounting, ...)
- just use private/public access key in central Dynafed installation
- no need for extra manpower to manage a grid storage site
	- small group with budget to provide storage but no manpower for it: Just buy S3 based xTB for y years and put the information into dynafed ---> instantly available to the Grid, no need to buy/manage/update extra hardware
	- if university/lab has already large Ceph installation --> just ask for/create a bucket, and put credentials in dynafed

#### ● industry standard

- adopted from Amazon by Open Source and commercial cloud and storage solutions
	- HPC, Openstack, Ceph, Google, Rackspace cloud storage, NetApp, IBM,...

#### scalable

- traditional local file storage servers based on traditional filesystems will become harder to manage/use with growing capacity needs, same for other "bundle" solutions (DPM,...)
- raid5 dead, raid6 basically dead too, ZFS will get problems with network performance